## **0.4** 循環小数の秘密

もうしばらく小数の話題を続けてみよう。

小数には 0*.*333 *. . .* のような無限小数と、0*.*125 のような有限小数がある。また、ひと口に無限小 数といっても、0*.*333 *. . .* は循環小数と呼ばれる数で、円周率 3*.*141592 *. . .* のように循環しない小数 とは区別している。実は、すべての有理数は有限小数か循環小数になる。言い換えれば、分数は必 ず有限小数か循環小数にできるということで、決して循環しない無限小数にはならない。その逆 に、循環しない無限小数は決して分数にすることはできない。どういうことだろうか。

たとえば  $\frac{1}{6}$  は循環する無限小数である。実際に割り算を行ってみれば一目瞭然だろう。

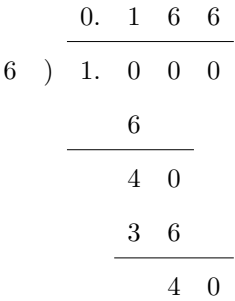

割り算は途中で計算を止めているが、このあとは 6 が続くだけである。その理由は簡単だ。割り 算の最後の行に余りである 40 がある。そしてこれと同じ余りが一つ前にも出ているね。そう、小 数が循環する理由は、以前の余りと同じものが出るからなのだ。

分数を小数に直すときは、分子を分母で割るはずである。そのときの余りは、割る数である分母 より小さい数しかありえない。具体的には、6 で割り算をすれば余りは 0, 1, 2, 3, 4, 5 の 6 種類に 限られる。つまり余りの種類は、0 を含めて高々分母に使われた数だけしかないのだ。そのせいで 余りにあたる数は、いつか必ず同じものになってしまう。一度同じ余りになれば、あとは循環する しかないし、余りが 0 になれば割り切れるということなのだから。

それでは、循環する無限小数は、はじめどんな分数だったか気にならないだろうか? しかし、 循環する無限小数をもとの分数に復元するのは簡単である。0*.*1666 · · · であれば *x* = 0*.*1666 *. . .* とお いて

$$
100x = 16.666...
$$
  
-) 
$$
10x = 1.666...
$$
  

$$
90x = 15
$$

のようにすれば、*x* = 15 <del>≏</del> であることが分かるのだ。この方法はどんな循環小数にも使える。コツ<br>90 は循環する部分がそろうように、適当な 10 の倍数を掛けてやればよい。

ところで循環する無限小数のうち、ひときわ目を引くものがあるだろう。0*.*999 *. . .* のことだ。こ れも同様に *x* = 0*.*999 *. . .* とおいて

$$
10x = 9.999...
$$
  
-)  $x = 0.999...$   

$$
9x = 9
$$

としてみよう。あれ? *x* = 9 9 になったぞ。ということは 0*.*999 *. . .* = 1 なんだろうか。その説明の 前にぜひ 0*.*4999 *. . .* や 0*.*6999 *. . .* を分数にしてほしい。

雰囲気がつかめただろうか。話をちょっと前に戻すけれど、小数の濃度を調べているときに、す べての小数を 0*.α*1*α*2*α*3*α*<sup>4</sup> *. . .* の形に表したね。このとき、0*.*5 のような小数は 0*.*5000 *. . .* とでもする のかなと考えなかっただろうか? 実を言うと、そこには 0*.*5 や 0*.*5000 *. . .* のような、いわゆる有 限小数は含まれていなかったのである。そこでは 0*.*5 は 0*.*4999 *. . .* の形で登場していたのだ。有限 小数はすべて 999 *. . .* を含む、循環する無限小数になっていたのである。有限小数は無限小数で表 記しておくと都合がよいのだ。そうしておけば、同じ数を 2 回数えることはなくなるから。

さて、話題は <sup>0</sup>*.*<sup>999</sup> *. . .* へ戻る。0*.*<sup>999</sup> *. . .* = 1 である。なぜなら <sup>9</sup> 9 を実際に割り算してみると、 0*.*999 *. . .* であることが確認できるのだから。

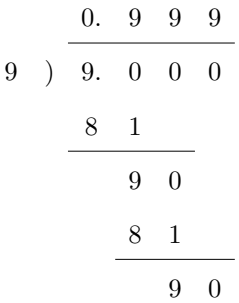

これは何だか不思議な計算だ。でも、合っている。このようなことが起こるのは、割り切れる 割り算に 2 通りの表記法があるからだ。一つは素直に割り切ってしまう計算である。そうすれば 9 9 = 1 となる。そしてもう一つは、いまの例のように 999 *. . .* と商を立て続けてしまう計算である。 こちらが濃度の話に登場した表記なのだ。

それにしても 999 *. . .* には悩まされそうだ。その底流をなすのは無限であることは間違いない。 路に迷う前に、循環小数の話へ戻ろう。

循環小数を計算してみると、<mark>1</mark> = 0.1666666...のように循環節が短いものと  $\frac{1}{7}$  = 0.1428571... のように循環節が長いものがある。 $\frac{1}{6}$  は余りが最大で 5 種類出る可能性がある。 $\frac{1}{6}$  は割り切れない ので、0 は余りの種類に含めていない。このことは循環節が最大で 5 になる可能性があるわけだ が、実際の循環節は1だ。ところが  $\frac{1}{7}$  は循環節が最大で6になる可能性を持ち、その通り6の循環 節を持っている。どんな有理数が、可能な限度を目一杯使うのだろう。そんなときはどうしよう?

いちばんの問題は、循環節の長さの調べ方だ。コンピュータが無限に小数を出力してくれれば楽 だが、そうはいかない。そこで発想を変えよう。小数は以前と同じ余りが出たときに循環を繰り返 す。すると商を調べるのではなく、余りを調べればよいことに気付くだろう。また、分数は分子が 分母より小さいと決めつけてよい。なぜなら  $\frac{22}{7}$  のような分数は、必ず 3 +  $\frac{1}{7}$ 7 のような形にでき る。この場合、循環する鍵を握っているのは  $\frac{1}{7}$  のような、分子が分母より小さい分数である。し たがって、分子が分母より大きい分数を考える必要はない。たとえば  $\frac{1}{7}$  の筆算余りは『1 3 2 6 4 5』である。これは『

```
\begin{luacode*}
   r = 1 b = 7
    for i = 1, (b-1) do
       tex.print(r)
       r = (r * 10) %end
\end{luacode*}
```
』によって出力された。コードは luacode\*環境に書いたが、この場合は \directlua{} を使って 書くとまずいことがある。理由はスクリプトを説明している途中で言おう。

まず分数は *<sup>a</sup> b* という形だが、いま考えている分数は割られる数が割る数より小さいので、割ら れる数はすでに余りになっていると考えている。そこで  $\frac{r}{b}=\frac{1}{7}$ <u>-</u> と見て代入をしている。スクリプ<br>7 トで使う変数は、「*a* ÷ *b* = *q*, 余り *r*」の表現に合わせた。変数 r と b への代入は並べて書いたが、

もちろんそれぞれ 1 行に書いてかまわない。Lua では、とくに , などで区切ることなく変数を並べ て代入できる。また、繰り返しの回数は最大でも分母の値を下回ることに注意しよう。そのため、 割り算を繰り返す回数は *b* より小さくなるので繰り返しは (b-1) まででよい。

for 文はお馴染だが、余りを求める処理は注目に値する。次の余りは r = (r \* 10) % b で求め ている。(r \* 10) の計算は余りを 10 倍しているところだ。これはわれわれが割り算をする際、上 から 0 を下ろす操作である。続く % b は余りを求める演算である。Lua にはいろいろな演算子が あるものだが、% はその一つだ。A % B と書いた場合この演算は、A を B で割ったときの余りを求 める計算なのである。よって一連の (r \* 10) % b は、余りの 10 倍をもう一度割って次の余りを 求める操作になっているわけだ。そして次の余りを r に代入してやれば、再び同じ式でさらに次 の余りを求められることになる。

さて、ここで \directlua 命令を使ってコードを書くとまずい理由を言おう。スクリプトは当然 命令どおりに処理されるが、コードは TEX の文書の中に書かれていることを忘れないでほしい。 つまり、TFX の作法にも影響されるのだ。\directlua 命令を使った場合、TFX は演算子 % を見て それをコメントと解釈する。そのため新たな r には (r \* 10) の % 以降が無視されて代入される。 それでは正しい結果が得られない。実際、\directlua{〜} の中にコードを書いて実行してみれば よい。期待外れの出力を目にするだろう。luacode\*環境は % に TFX の規則を適用しない。した がって、このあとの路で割り算の余りに関わる演算に出会ったら、luacode\*環境にコードを書く ことは必須となる。

というわけで、与えられた分数の余りが次々と表示され、分数の循環節が長いか短いかは目にで きるようになった。しかし、余りを眺めていてもさほど楽しいわけではない。やはり商を眺めて、 その分数の特徴を知りたいだろう。だが、いまは翔び回り始めたばかりだ。われわれには、まだ知 るべきことが山ほどある。ここの景色をじっくりと眺めるのは、帰り道で再びこの地に来たときに しよう。

4